## Subnetting A Exercises

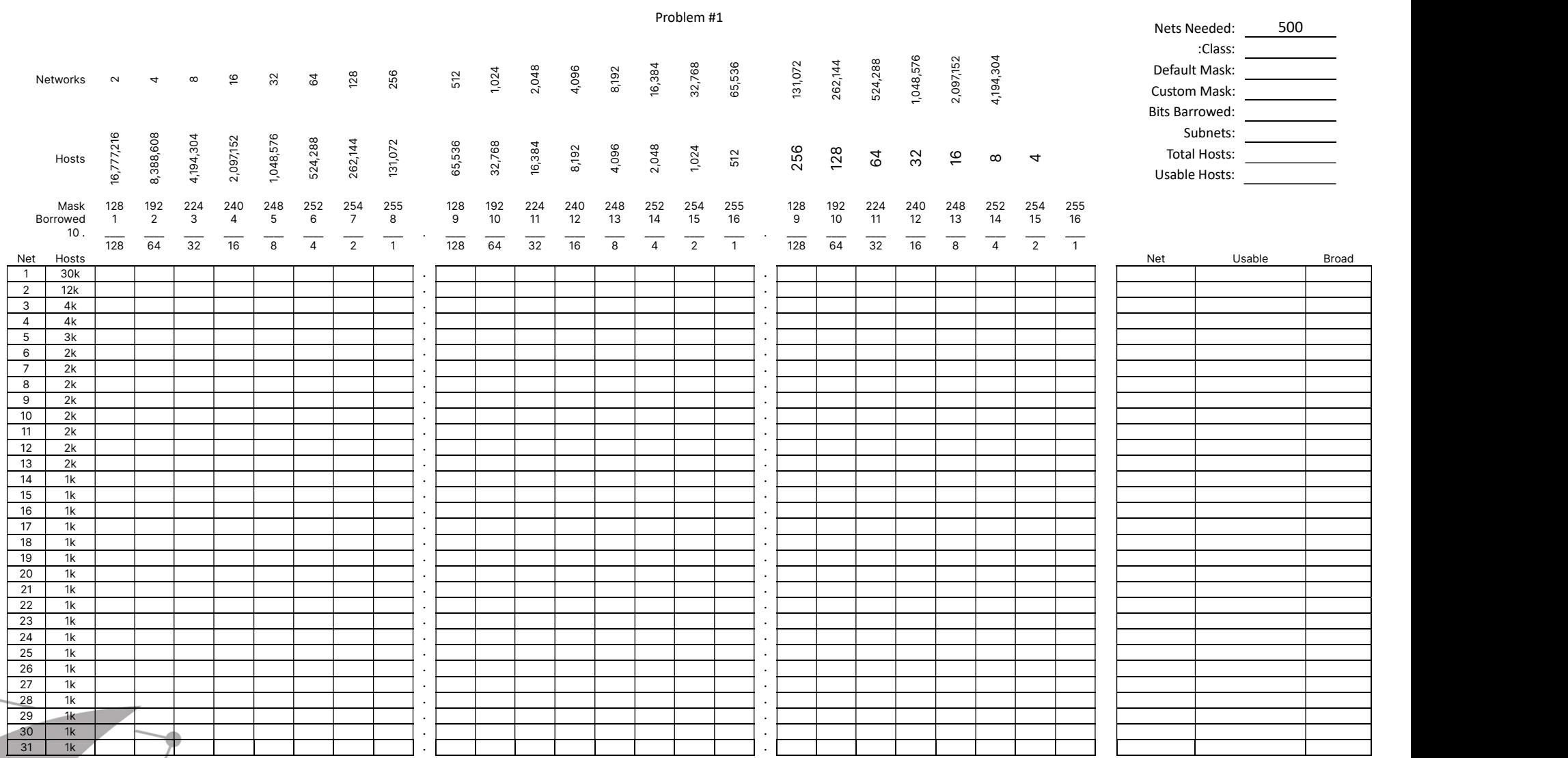

## Subnetting A Exercises

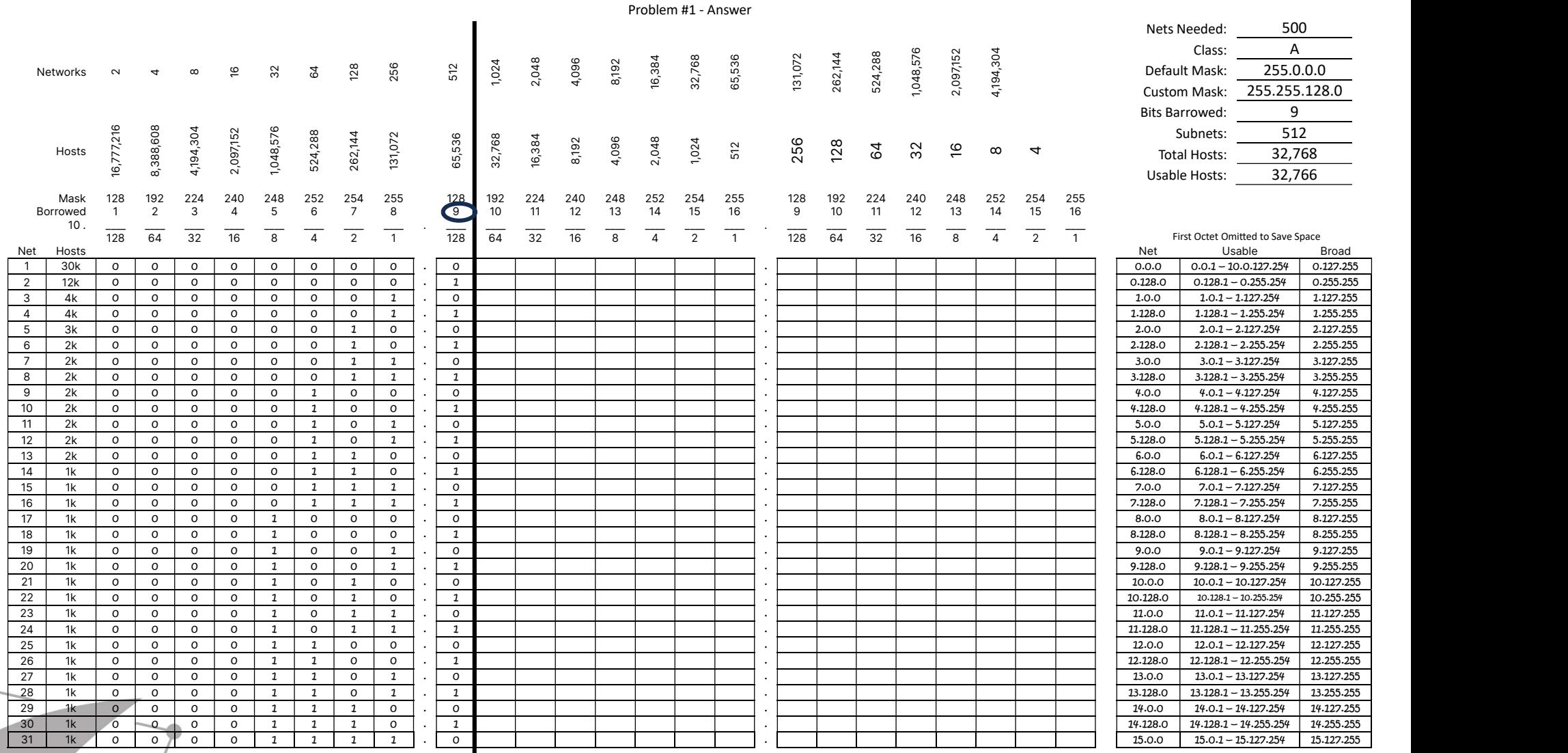

Visit TechKnowSurge.com for more training and resources! © 2013 TechKnowSurge®. All rights reserved.